## 04 Wechselerklärung Hilfsmittelversorgung

Zur Versorgung mit Pflegehilfsmitteln gemäß § 40 Absatz 2 SGB XI

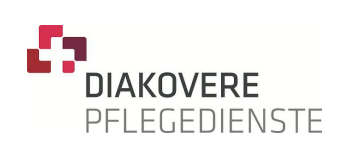

Dieses Formular dient der Kenntnisnahme Ihrer Pflegekasse über einen Lieferantenwechsel in Bezug auf die Versorgung mit zum Verbrauch bestimmten Pflegehilfsmitteln gemäß § 78 Abs. 1 i.V.m. § 40 Abs. 2 SGB XI

## **Name und Anschrift der Pflegekasse**

**\_\_\_\_\_\_\_\_\_\_\_\_\_\_\_\_\_\_\_\_\_\_\_\_\_\_\_\_\_\_\_\_\_\_ \_\_\_\_\_\_\_\_\_\_\_\_\_\_\_\_\_\_\_\_\_\_\_\_\_\_\_\_\_\_\_\_\_\_ \_\_\_\_\_\_\_\_\_\_\_\_\_\_\_\_\_\_\_\_\_\_\_\_\_\_\_\_\_\_\_\_\_\_**

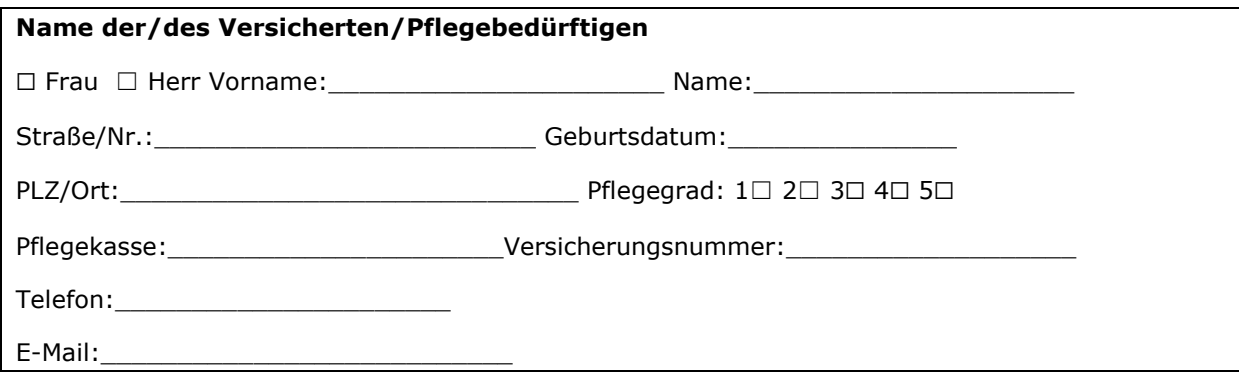

## **Sehr geehrte Damen und Herren,**

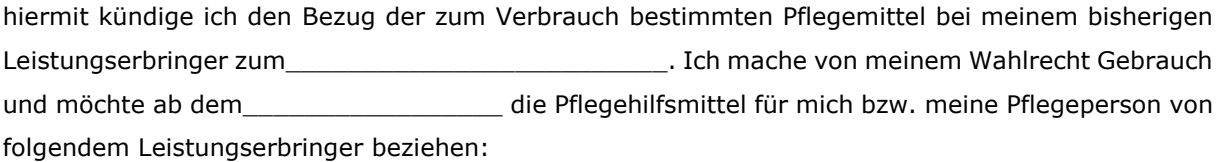

## **DIAKOVERE Pflegedienste gGmbH IK-Nr. des Leistungserbringers**:

Hilfsmittelversorgung 460 323 670 Calenberger Straße 40

30169 Hannover

Bitte übertragen Sie die bisherige Kostenzusage auf den neuen Leistungserbringer. Vielen Dank.

Mit freundlichen Grüßen

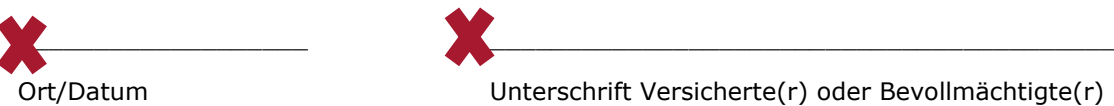